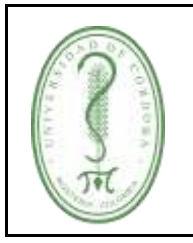

### **INSCRIPCIÓN, ADMISIÓN Y MATRICULA EN PROGRAMAS DE POSTGRADOS**

## **ÍNDICE**

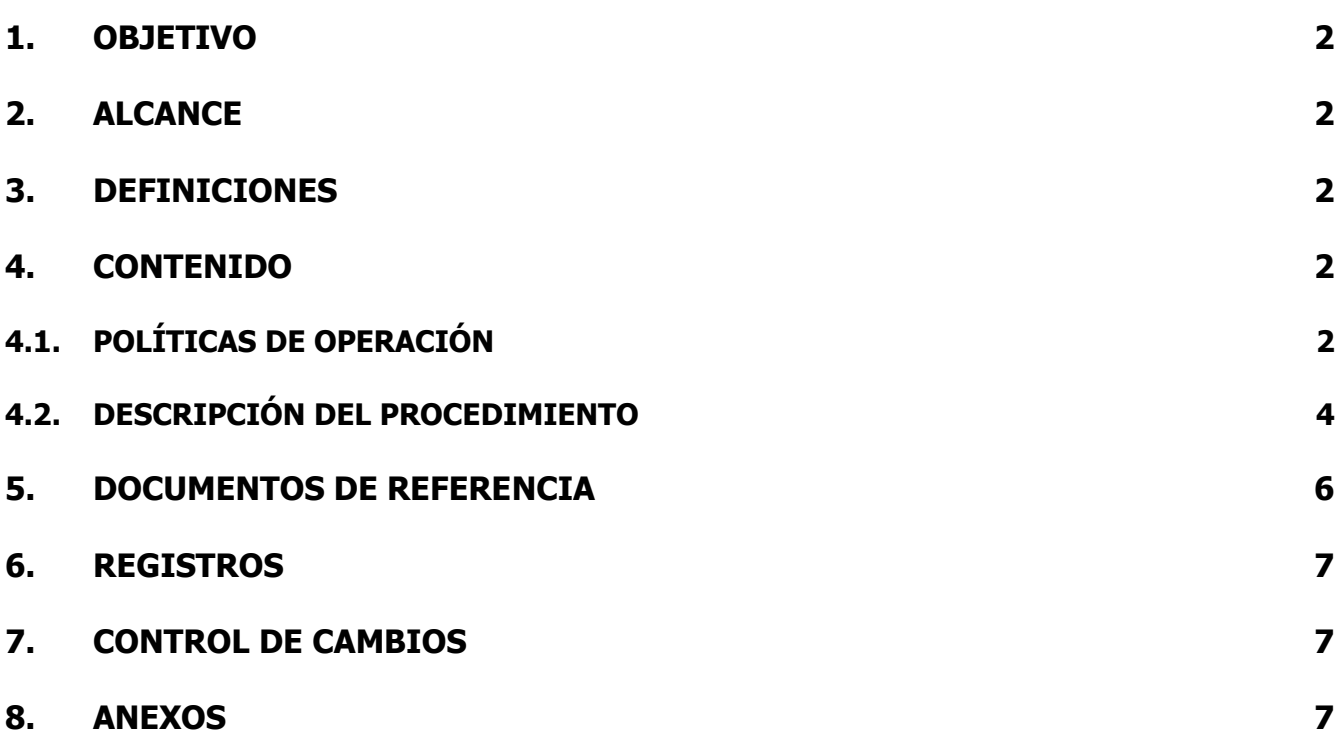

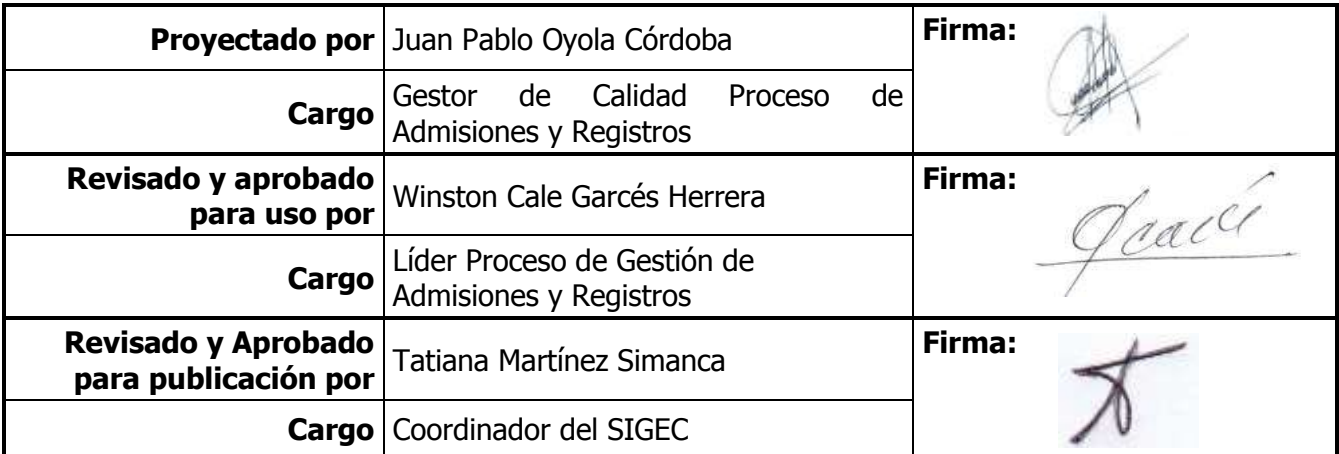

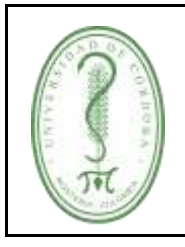

### **INSCRIPCIÓN, ADMISIÓN Y MATRICULA EN PROGRAMAS DE POSTGRADOS**

### <span id="page-1-0"></span>**1. OBJETIVO**

Definir las actividades a tener en cuenta en el proceso de inscripción, admisión y matricula en los programas de postgrados de la Universidad de Córdoba.

### <span id="page-1-1"></span>**2. ALCANCE**

Este procedimiento inicia con la aprobación de la oferta académica de los programas de postgrados por parte del Consejo Académico para cada periodo académico.

### <span id="page-1-2"></span>**3. DEFINICIONES**

**Acta de admitido:** Documento que refleja los resultados de las pruebas de ingresos al programa de postgrado.

**Admisión:** es el acto mediante el cual la Universidad de Córdoba otorga al aspirante el derecho de ingresar a un programa de posgrado.

**Aspirante:** Persona que desea ingresar a un programa académico de postgrados de la Universidad de Córdoba.

**Calendario Académico:** Es el cronograma de actividades académicas definidas por cada periodo académico por el Consejo Académico de la Institución.

**Consejo Académico:** Máxima autoridad académica de la Universidad de Córdoba.

**Oferta Académica:** Programa, concentración, especialidad o cualquiera otra denominación académica, que haya de anunciar u ofrecer una institución de educación superior, como un conjunto separado y predefinido de materias conducente a un grado, diploma, título u otro reconocimiento oficial.

**PIN:** Número de identificación personal para inscribirse en un programa académico de la Universidad de Córdoba.

**Selección:** Es el proceso mediante el cual proceso mediante el cual la universidad a través de la facultad y/o coordinador escoge entre los aspirantes los candidatos admitidos en el programa de postgrado, teniendo en cuenta los requisitos del programa académico.

### <span id="page-1-3"></span>**4. CONTENIDO**

### <span id="page-1-4"></span>**4.1. POLÍTICAS DE OPERACIÓN**

• La aprobación del Calendario Académico para cada periodo académico de postgrados es responsabilidad del Consejo Académico, con el acompañamiento de los Departamentos y las Facultades.

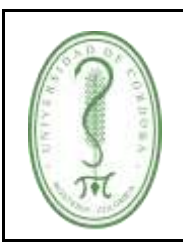

## **INSCRIPCIÓN, ADMISIÓN Y MATRICULA EN PROGRAMAS DE POSTGRADOS**

- La Oferta Académica y el Calendario Académico de postgrados son susceptibles a modificaciones, cuando el Consejo Académico lo apruebe.
- La Oferta Académica de los programas de postgrados para cada periodo académico es aprobada por el Consejo Académico, con previa autorización de los coordinadores académicos de los programas de postgrados, Jefes de Departamentos y Decanos.
- Es responsabilidad del aspirante identificar las fechas establecidas en el Calendario Académico, en este, se listan las actividades propias del proceso, tal como la venta de pines y las fechas disponibles para la inscripción en el Sistema de Información Académico.
- El PIN se podrá adquirir en los diferentes medios dispuestos por la Universidad de Córdoba, estos serán publicados en la página web.
- El aspirante a la oferta académica de postgrados de la Universidad de Córdoba debe formalizar su inscripción, teniendo en cuenta los pasos descritos en el presente procedimiento.
- El aspirante solo podrá registrar en el sistema de información académica un solo PIN para un único programa académico de postgrado.
- La documentación exigida para el proceso Inscripción deberán cargarla en el formulario dispuesto para este proceso.
- La inscripción al programa de postgrado respectivo deberá hacerse en el tiempo y con las formalidades prescritas para ello por la Universidad. Para cumplir con la inscripción los aspirantes deberán anexar vía correo electrónico toda la documentación requerida en la convocatoria que se publique para tal fin.
- Cada coordinador de programa realizará las pruebas establecidas a los aspirantes, para definir los admitidos en cada corte del programa.
- La legalización de la matrícula de los estudiantes admitidos en los programas de postgrados será realizada en el formulario dispuesto por la Oficina de Admisiones, Registro y Control.
- Cuando un aspirante admitido no se matricule en el plazo estipulado, el cupo será asignado al aspirante que siga en el orden del último admitido y cumpla los requisitos exigidos.
- Cada aspirante a los programas de postgrados de la Universidad de Córdoba se hace responsable de la información que suministre a la Institución en el momento de hacer su inscripción en línea en el Sistema de Información Académico, debido a que esta debe ser real, para evitar inconvenientes en el desarrollo de sus actividades académicas y administrativas adelantadas por la Universidad.

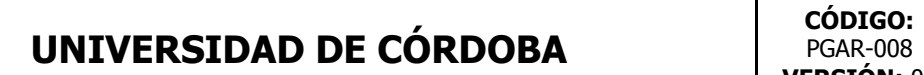

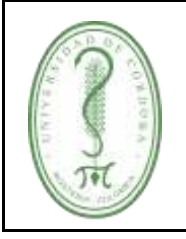

### **INSCRIPCIÓN, ADMISIÓN Y MATRICULA EN PROGRAMAS DE POSTGRADOS**

## <span id="page-3-0"></span>**4.2. DESCRIPCIÓN DEL PROCEDIMIENTO**

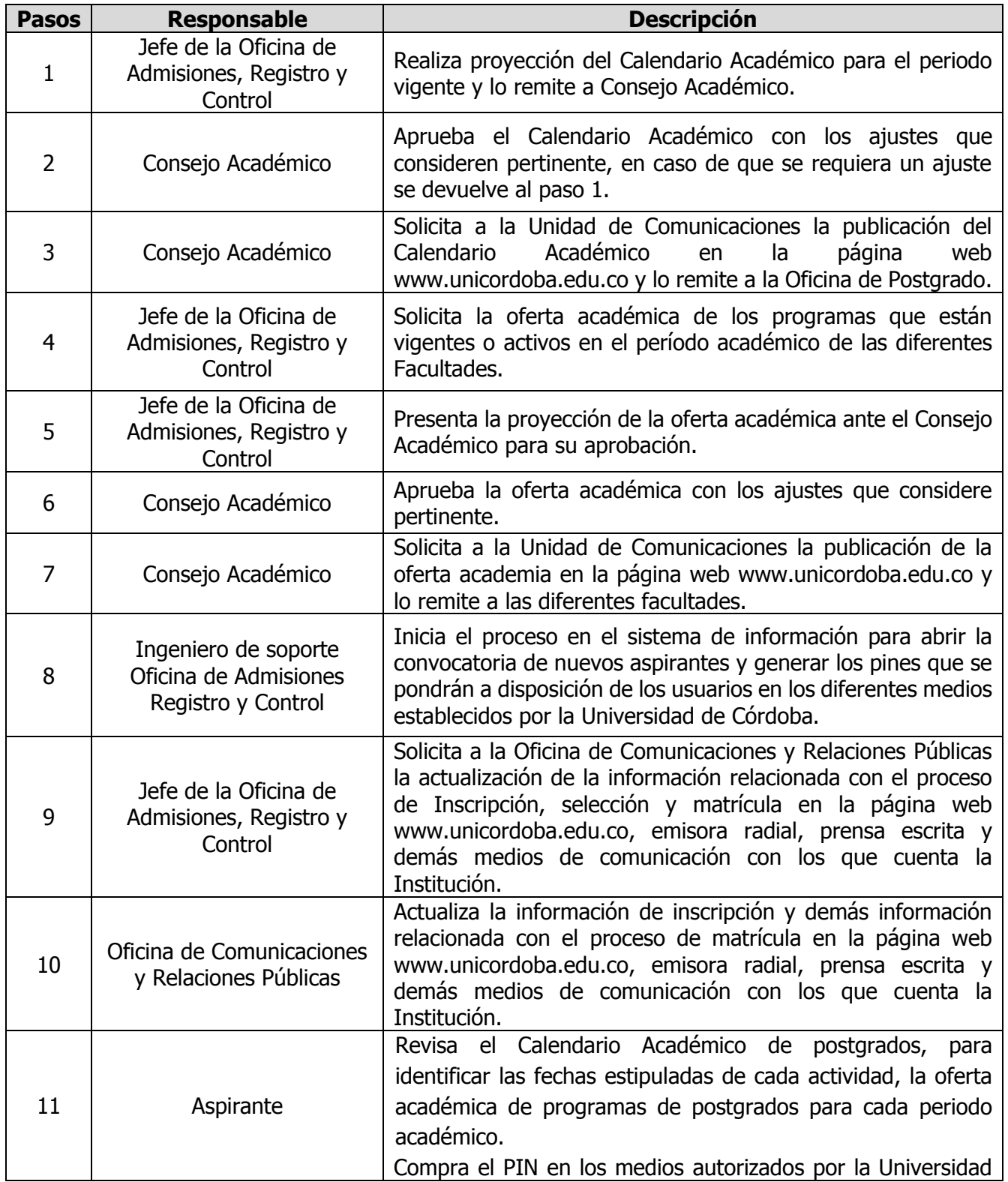

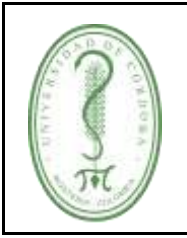

### **INSCRIPCIÓN, ADMISIÓN Y MATRICULA EN PROGRAMAS DE POSTGRADOS**

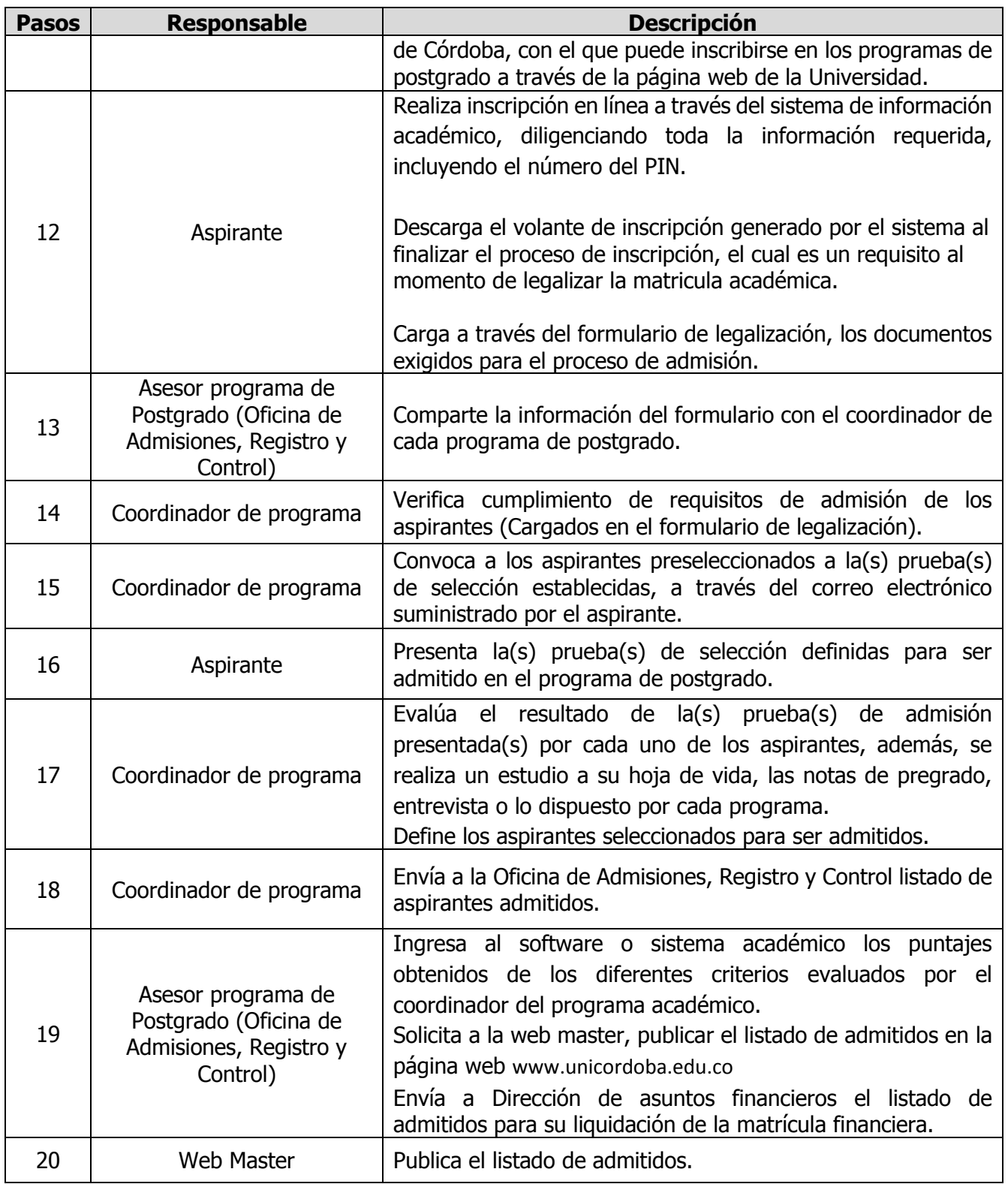

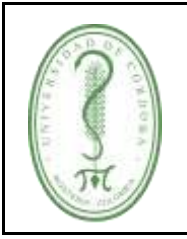

### **INSCRIPCIÓN, ADMISIÓN Y MATRICULA EN PROGRAMAS DE POSTGRADOS**

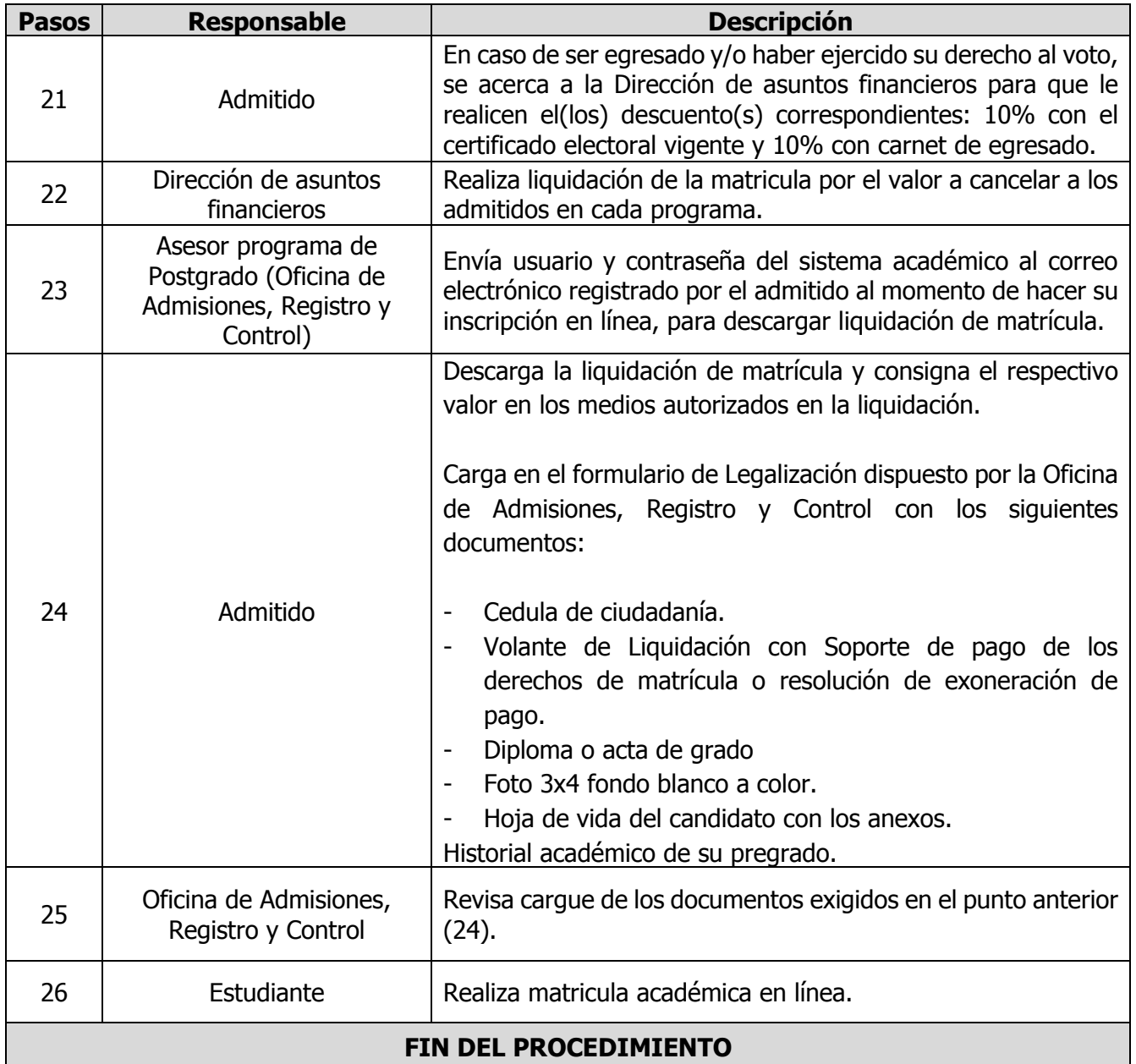

### <span id="page-5-0"></span>**5. DOCUMENTOS DE REFERENCIA**

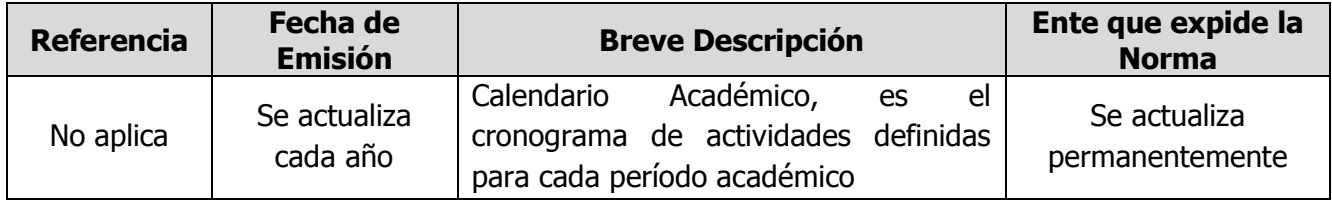

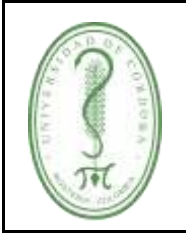

### **INSCRIPCIÓN, ADMISIÓN Y MATRICULA EN PROGRAMAS DE POSTGRADOS**

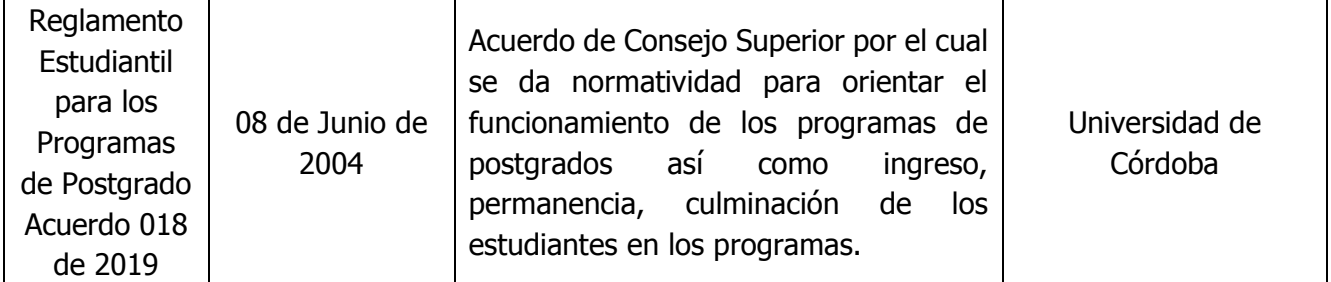

### <span id="page-6-0"></span>**6. REGISTROS**

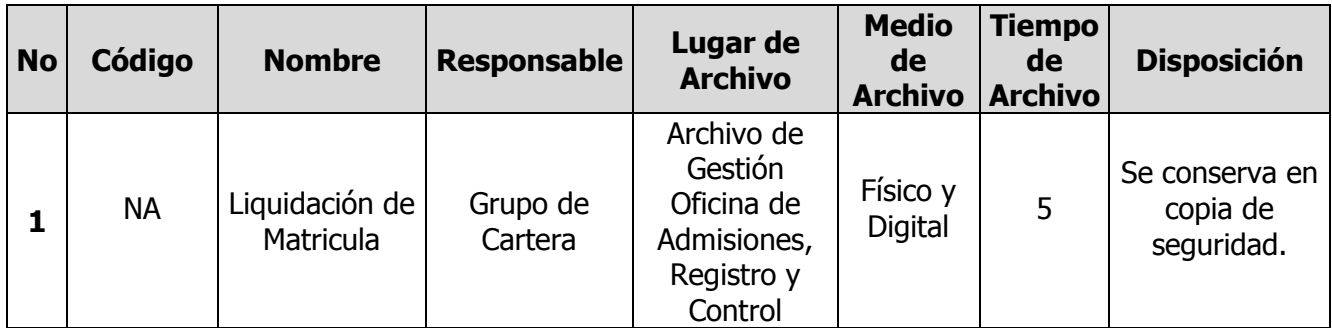

### <span id="page-6-1"></span>**7. CONTROL DE CAMBIOS**

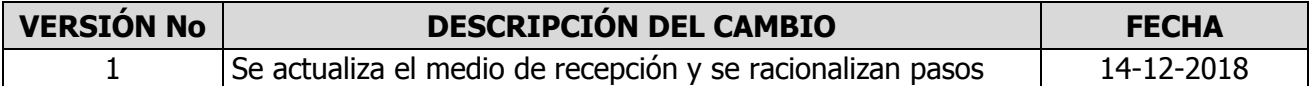

#### <span id="page-6-2"></span>**8. ANEXOS**

- **1) Incentivos y Estímulos para los Egresados de la Universidad de Córdoba (Resolución N. 0334 de 28 de mayo de 2008):** Los egresados, previa carnetización, con el cumplimento de los procedimientos, requisito, criterios y políticas de la universidad, podrán acceder: descuentos de 10% en matrícula de postgrado y diplomados externos, que ofrezca la Universidad.
- **2) Estimulo de Sufragante (Ley 815 de Julio 7 de 2003, Artículo 1):** Los estudiantes de Educación superior tendrán derecho a un descuento del 10% en el costo de la matrícula, en todos los periodos académicos que tendrán lugar hasta las votaciones siguientes.

### **3) Documentos exigidos para el proceso de admisión**

#### **Aspirantes:**

 $\checkmark$  Carta de intención para el programa al que usted aspira.

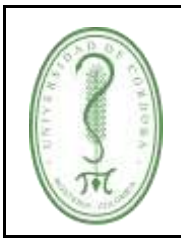

### **INSCRIPCIÓN, ADMISIÓN Y MATRICULA EN PROGRAMAS DE POSTGRADOS**

- $\checkmark$  Acta de grado o Diploma.
- ✓ Hoja de vida del candidato con anexos (PDF).
- $\checkmark$  Cedula de Ciudadanía o pasaporte si es extraniero (Formato Imagen).
- $\checkmark$  Certificado de promedio ponderado del programa pregrado (No egresado Unicordoba).
- $\checkmark$  Volante de inscripción (PDF).
- $\checkmark$  foto 3x4 (Formato Imagen).
- ✓ Propuesta de investigación, si el programa lo amerita (PDF).
- $\checkmark$  Certificado de segunda lengua nivel A2 (especializaciones).
- $\checkmark$  Certificado de segunda lengua nivel B1 (maestrías y doctorados que no supere 5 años).

#### **Requisitos de admisión Especialización**

- $\checkmark$  Tener título profesional de pregrado (graduado), expedido por una institución de educación superior autorizada.
- ✓ Los títulos obtenidos en el exterior deben estar convalidados por el Ministerio de Educación Nacional.
- $\checkmark$  Presentar entrevista.
- $\checkmark$  Aprobar el examen de admisión, cuando el programa así lo requiera.
- $\checkmark$  Ser seleccionado/admitido.
- ✓

### **Requisitos de admisión para las maestrías y doctorado:**

- $\checkmark$  Tener título profesional de pregrado (graduado), expedido por una institución de educación superior autorizada.
- ✓ Los títulos obtenidos en el exterior deben estar convalidados por el Ministerio de Educación Nacional.
- $\checkmark$  Presentar entrevista cuando el programa así lo requiera.
- ✓ Presentar y aprobar un examen de compresión lectora en inglés, según lo establezca cada programa.
- ✓ Aprobar el examen de admisión cuando el programa lo requiera.
- $\checkmark$  Ser seleccionado/admitido.